© 2019 Kaspersky. All Rights Reserved.

### seinen Router zurücksetzt

# Wie man...

So setzt man seinen WLAN-Router zurück und schützt sein Heimnetzwerk

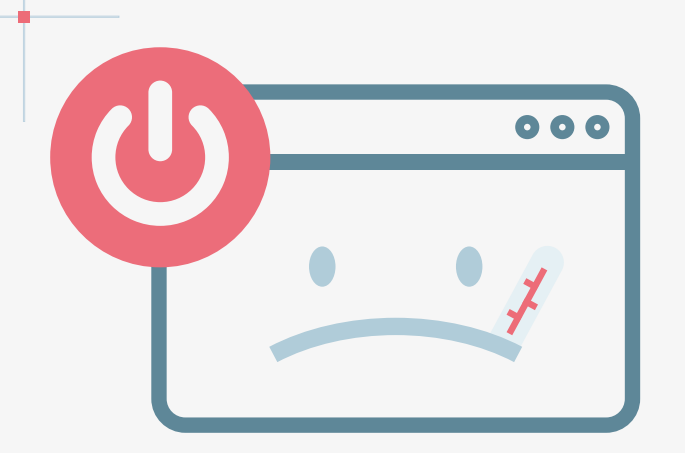

#### Gedächtnistest

Geänderte Passwörter sollten nicht notiert, sondern im Gedächtnis behalten oder sicher abgespeichert werden etwa mithilfe eines Passwort Managers.

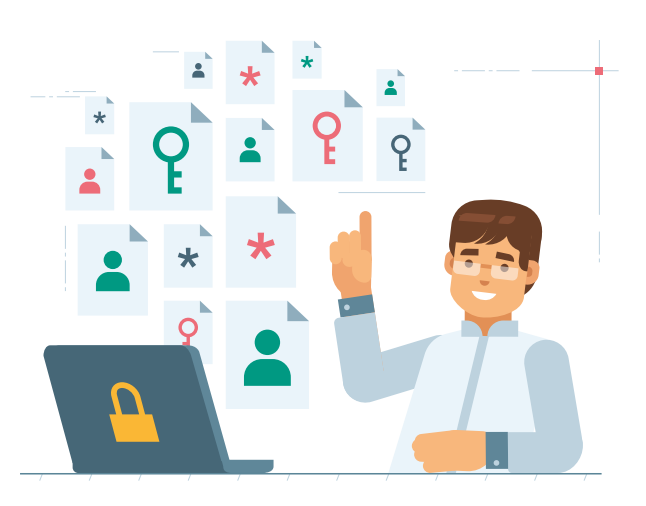

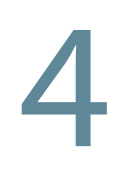

## kaspersky

1 Alle festgefahrenen Prozesse auf dem Router werden<br>
Alle festgefahrenen Prozesse auf dem Router werden<br>
eliminiert, indem man das Gerät ausschaltet, langsam eliminiert, indem man das Gerät ausschaltet, langsam bis zehn zählt und dann wieder einschaltet.

3

#### Der Standort

#### Durchbreche den Kreislauf des "Kannst Du mal kurz..."

#### Log-in-Daten ändern

Bei der Anmeldung im Router-Menü sollten voreingestellte Anmeldeinformationen wie "Admin/Passwort" oder Ähnliches vermieden werden. Es ist an dieser Stelle besonders wichtig, sowohl einen Benutzernamen als auch ein Passwort zu wählen, das nur sehr schwer nachvollzogen werden kann.

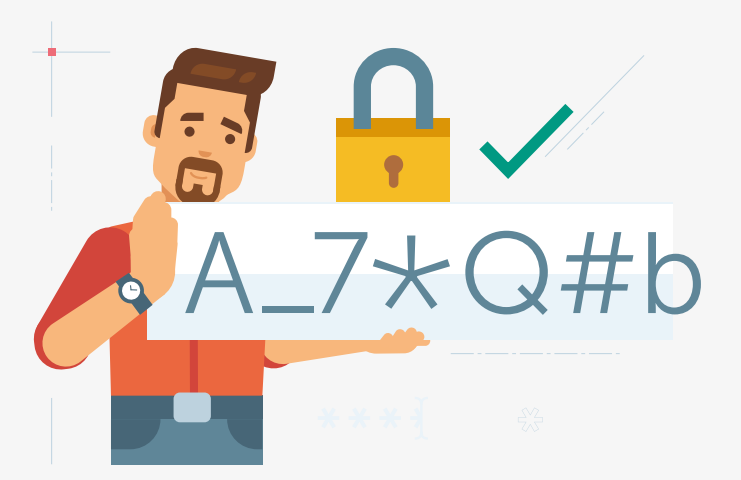

2

#### 4 Updates installieren

Ein Router sollte immer auf dem neuesten Stand sein, . um ihn auch vor aktuellen Cyberbedrohungen zu schützen. Bei möglichen Zweifeln hinsichtlich der geeigneten Herangehensweise ist der Internet-Service-Provider (ISP) die beste Anlaufstelle.

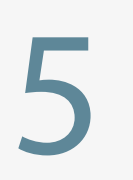

Abschließend muss geprüft werden, ob sich der Router an einem Standort befindet, der den Empfang eines starken Signals ermöglicht. Er sollte nicht direkt an Fenstern, dicken Mauern, neben anderen elektronischen Geräten oder Aquarien (ja, wirklich!) stehen.

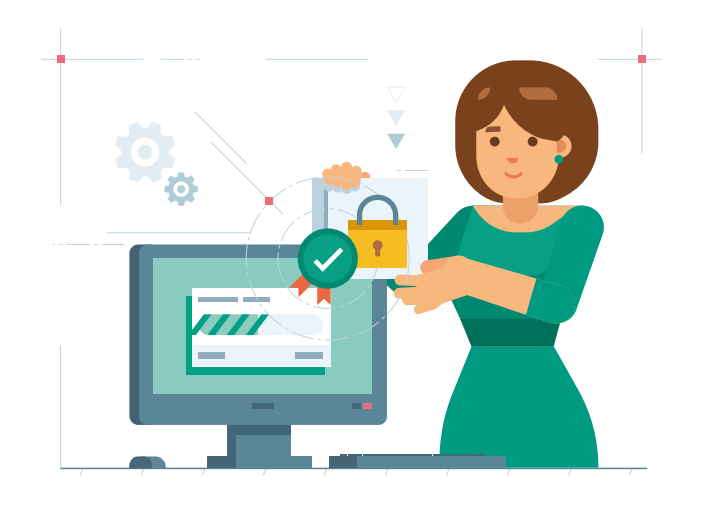

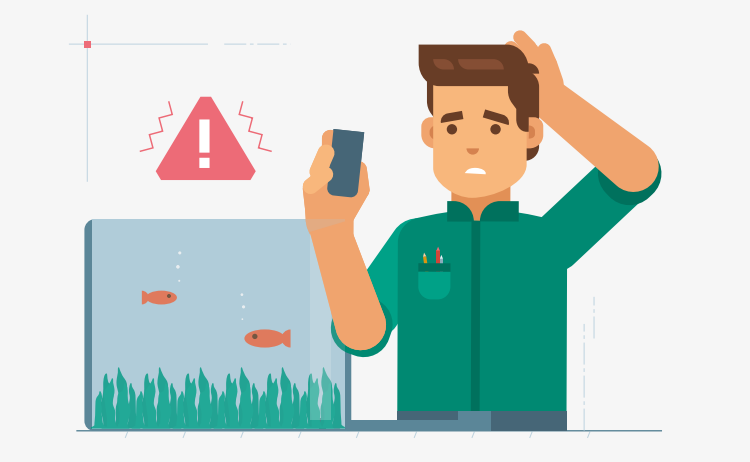

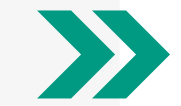